## **1.00 Lecture 5**

**More Data Types, Control Structures Introduction to Methods** 

**Reading for next time: Big Java: 2.1-2.5, 8.8** 

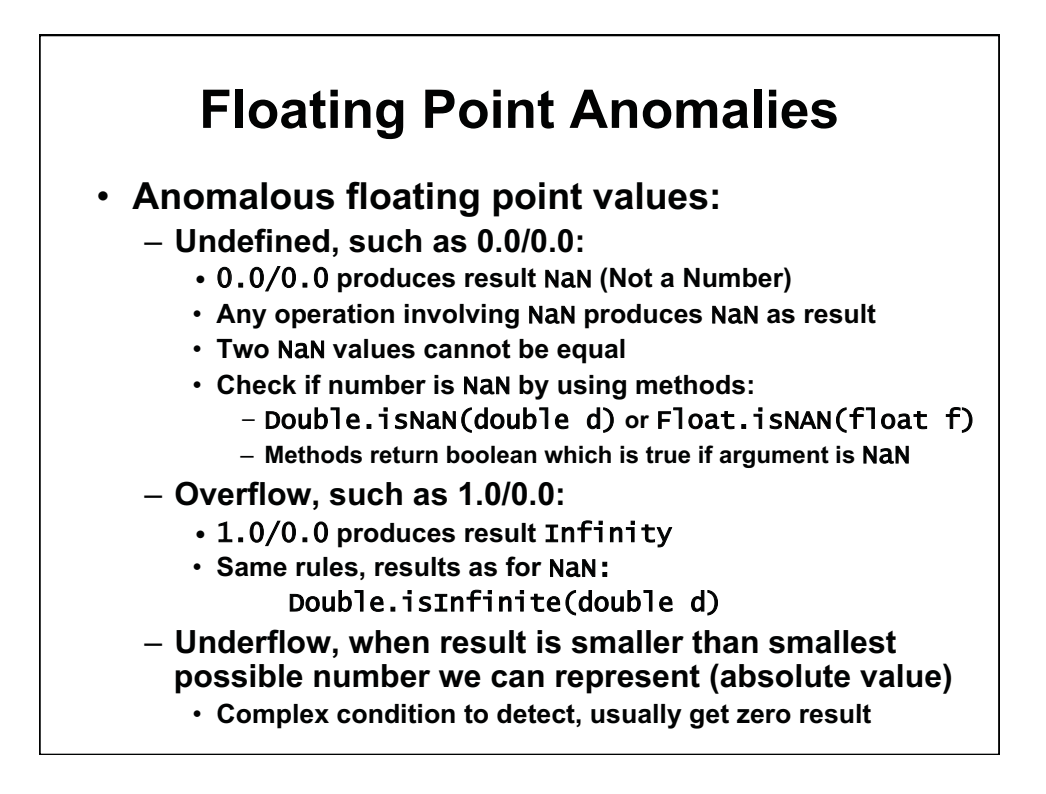

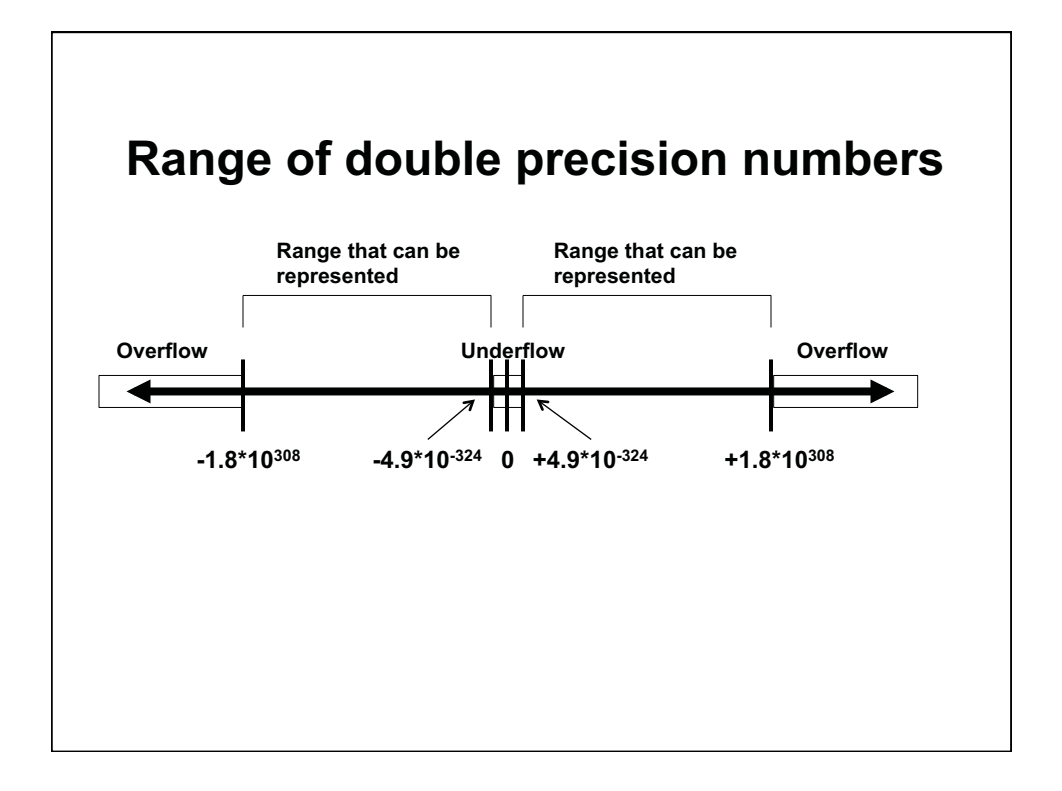

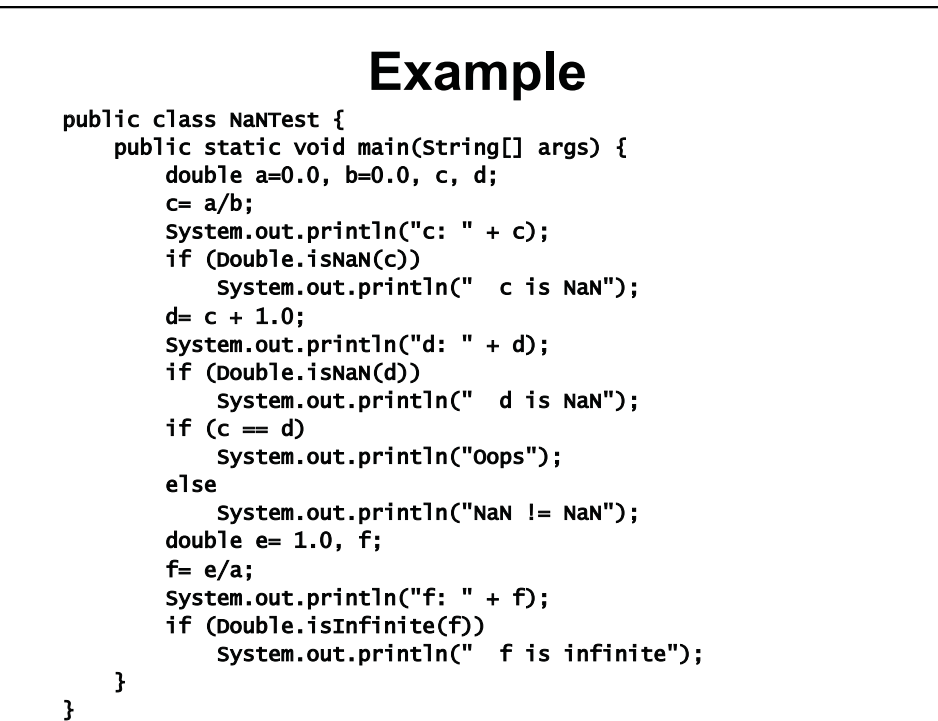

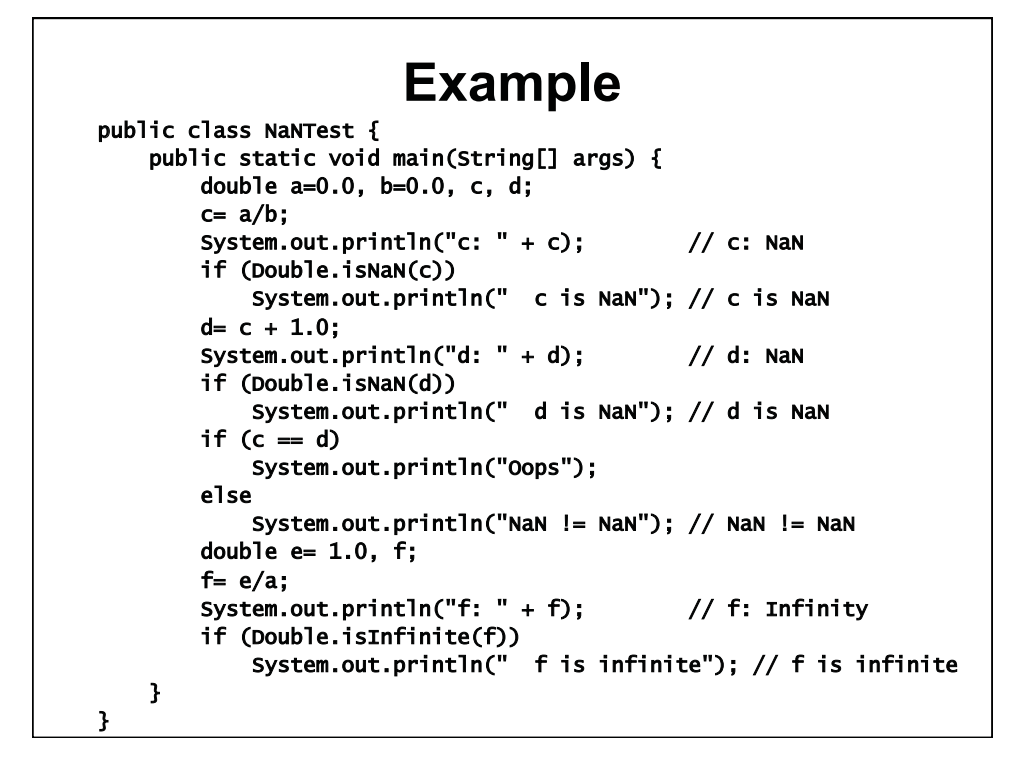

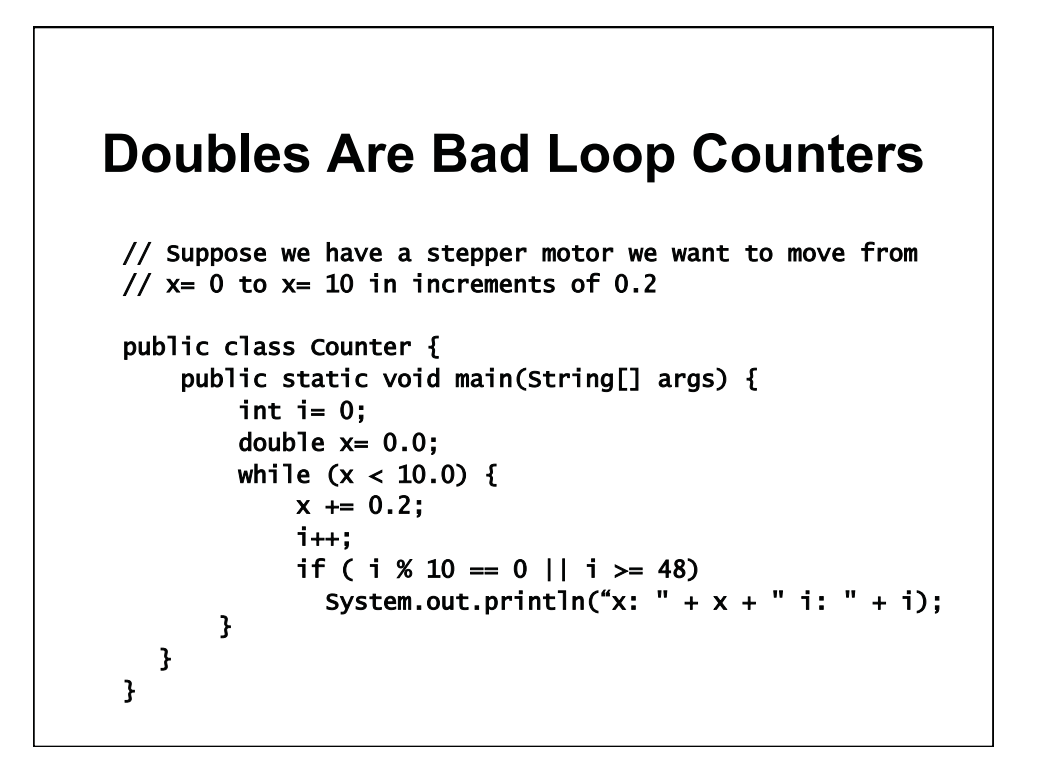

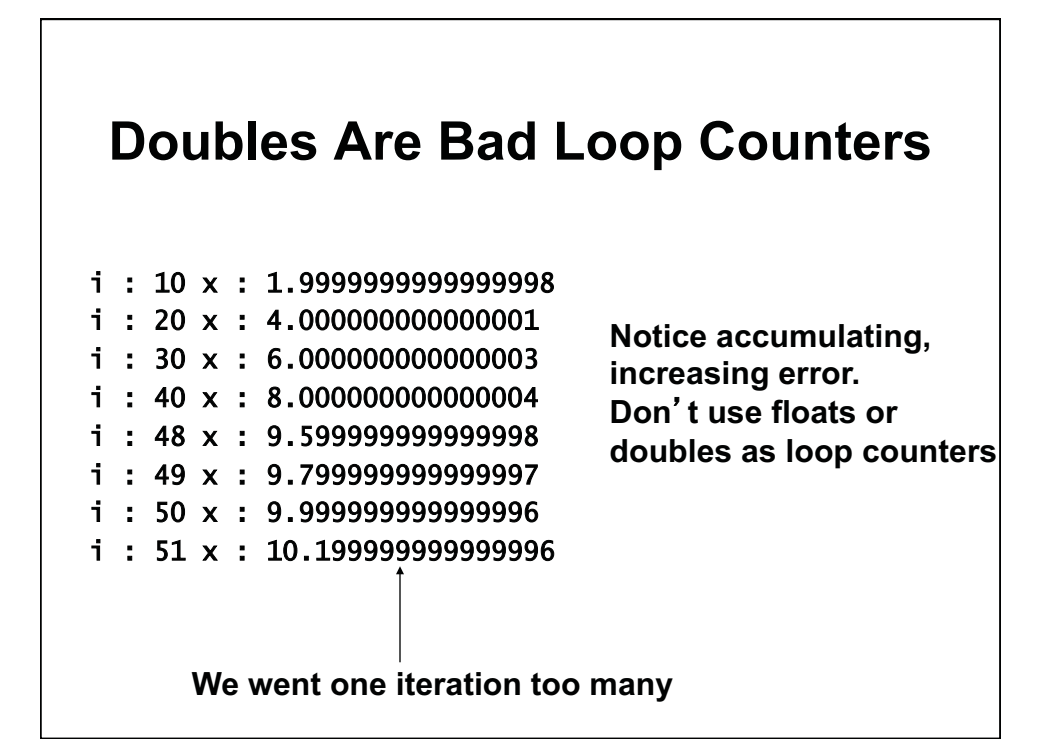

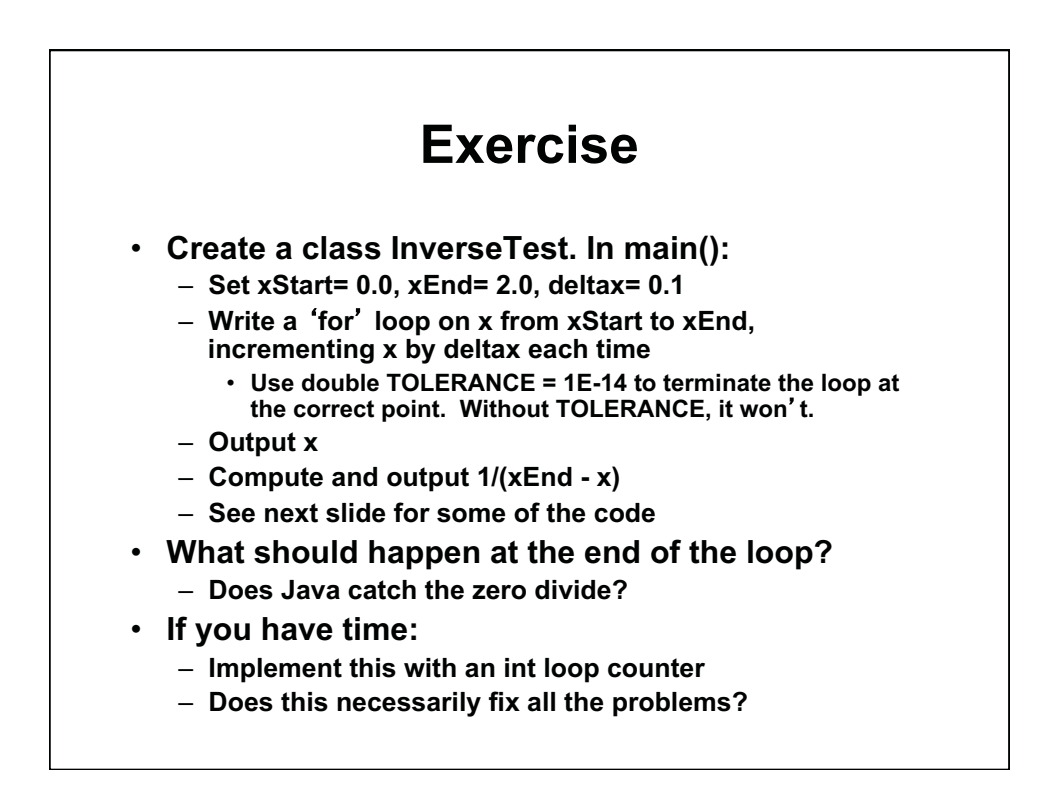

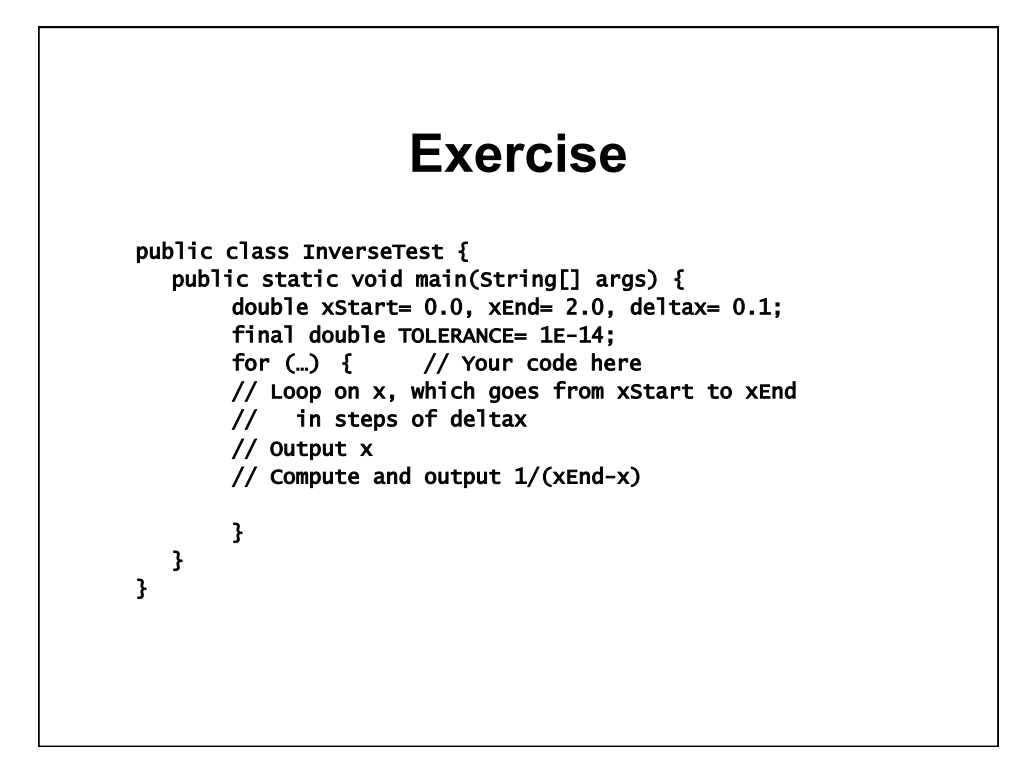

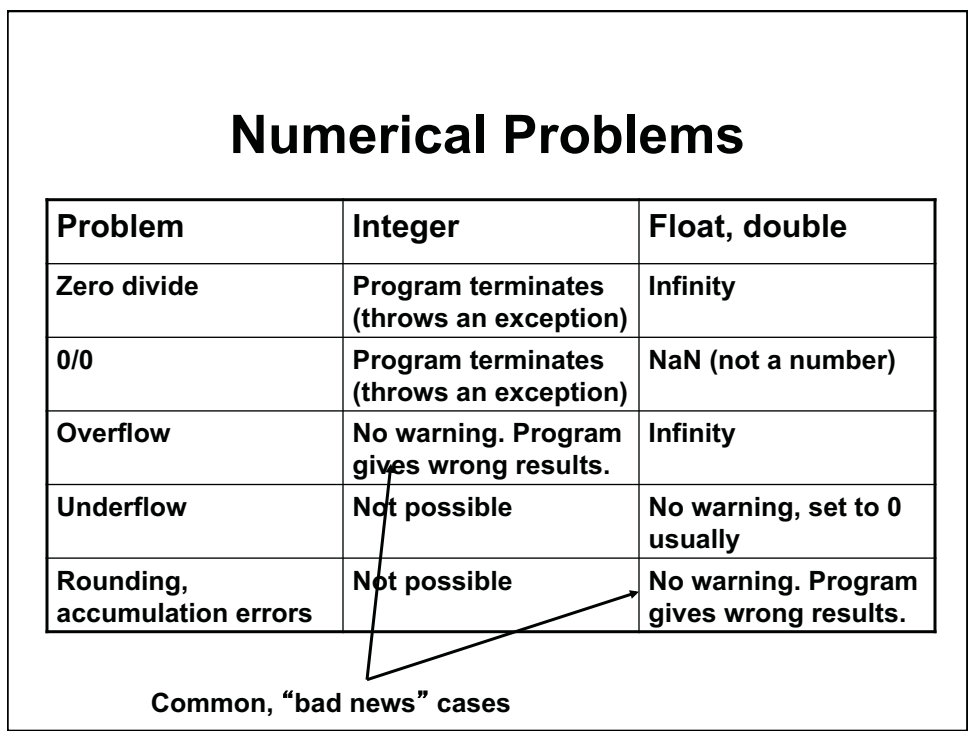

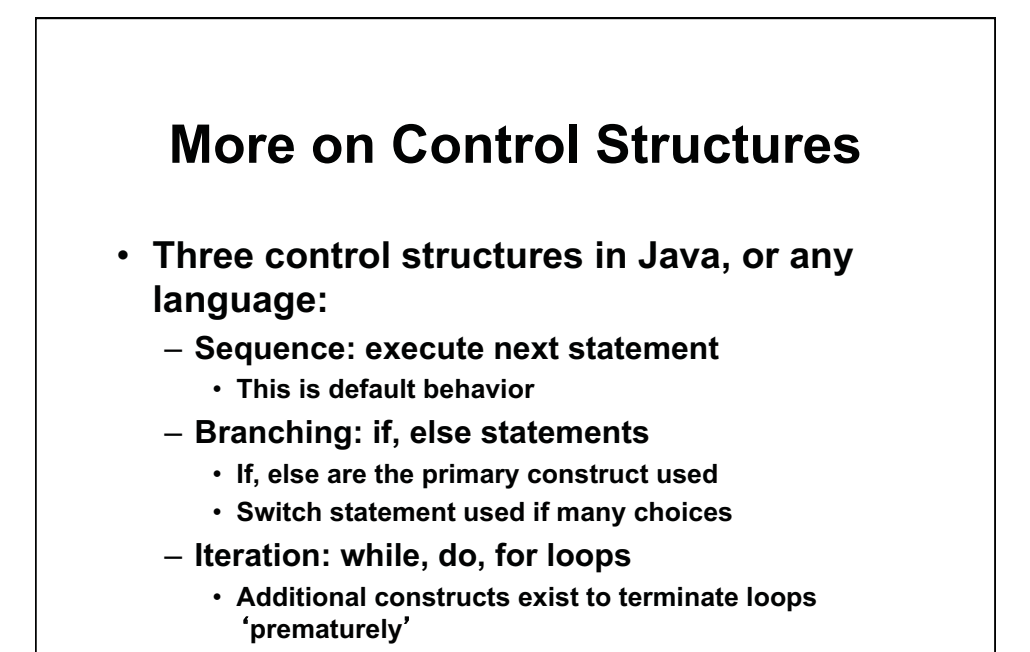

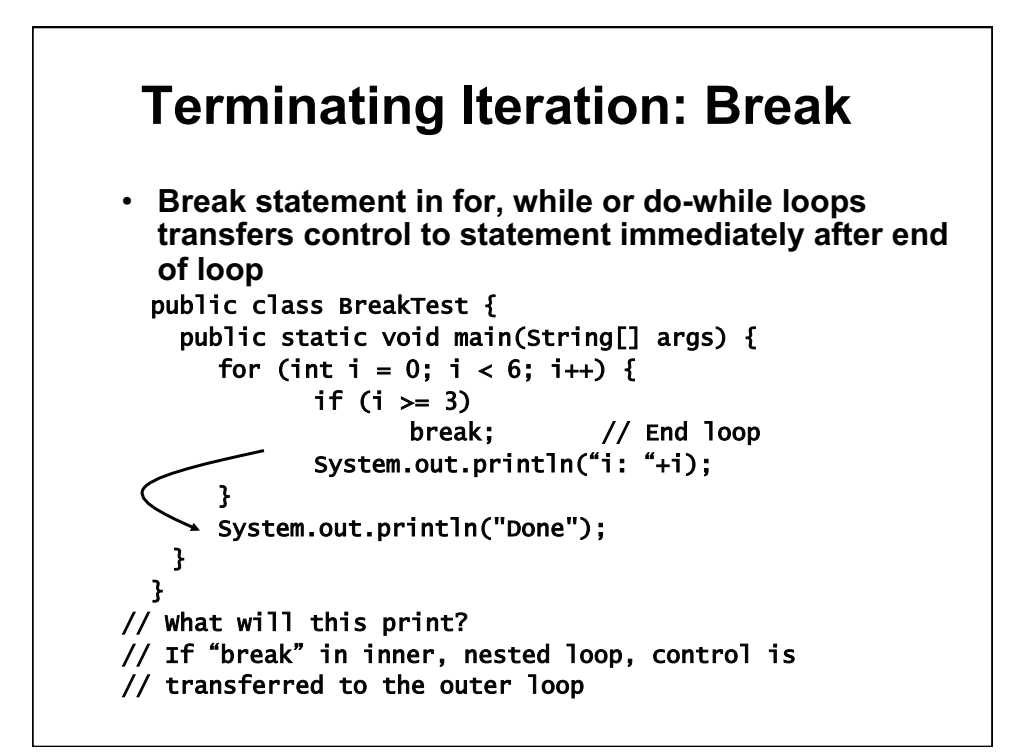

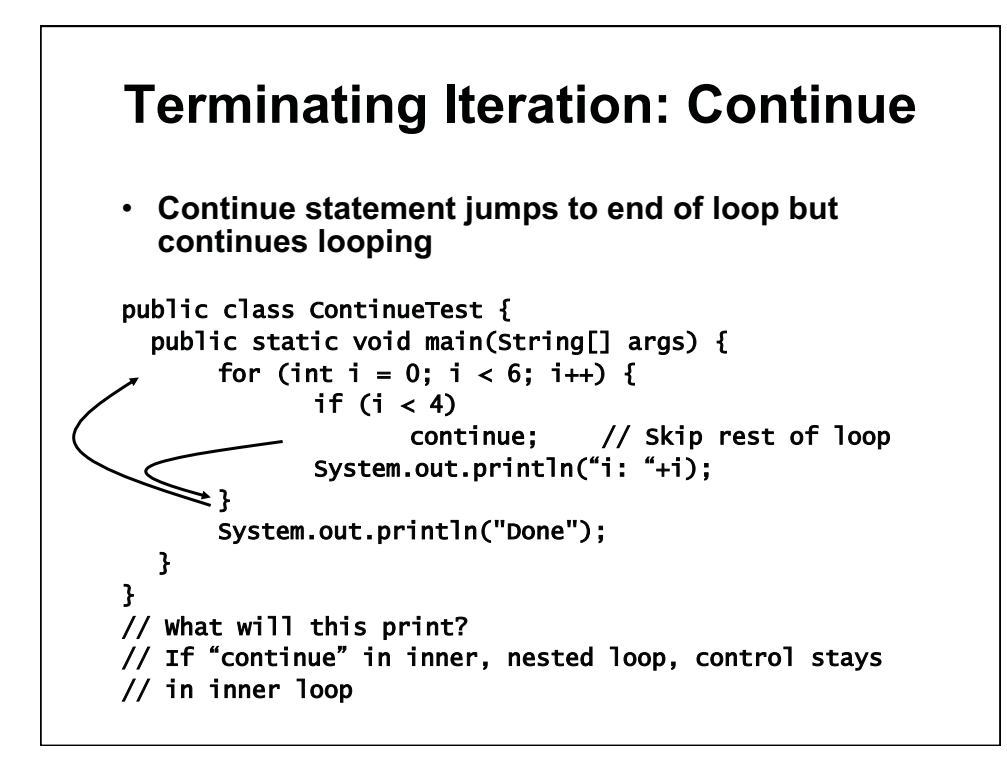

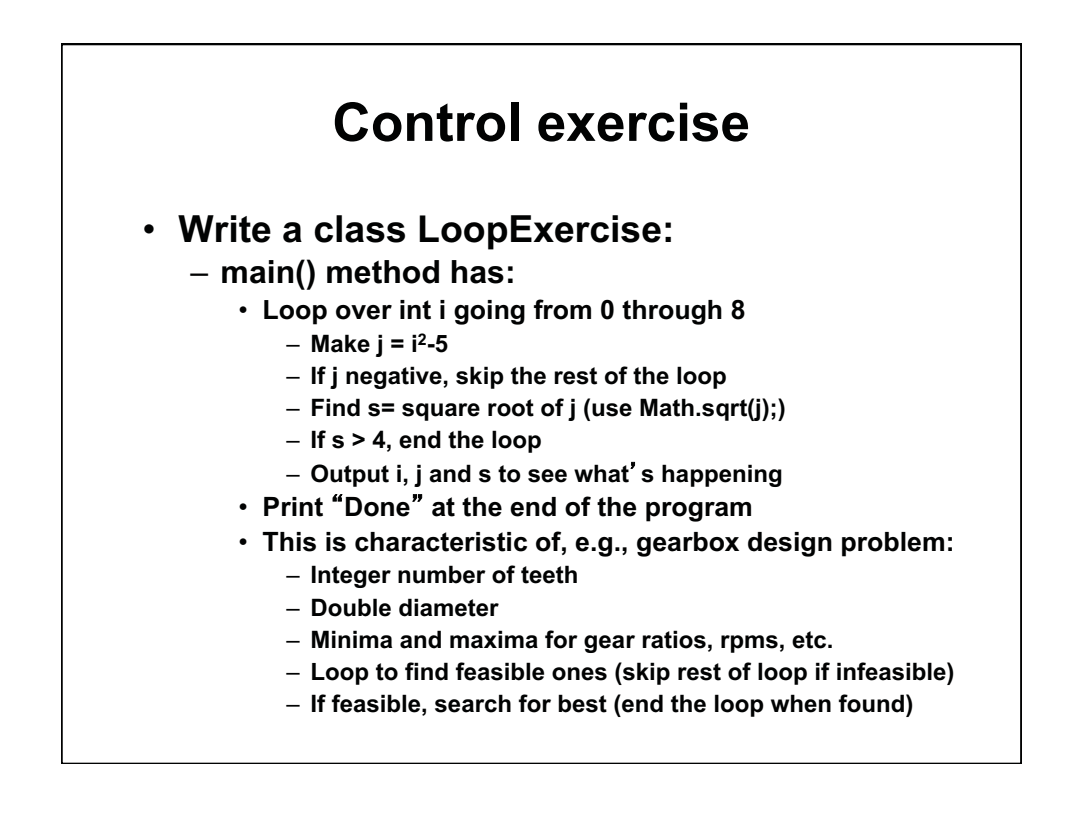

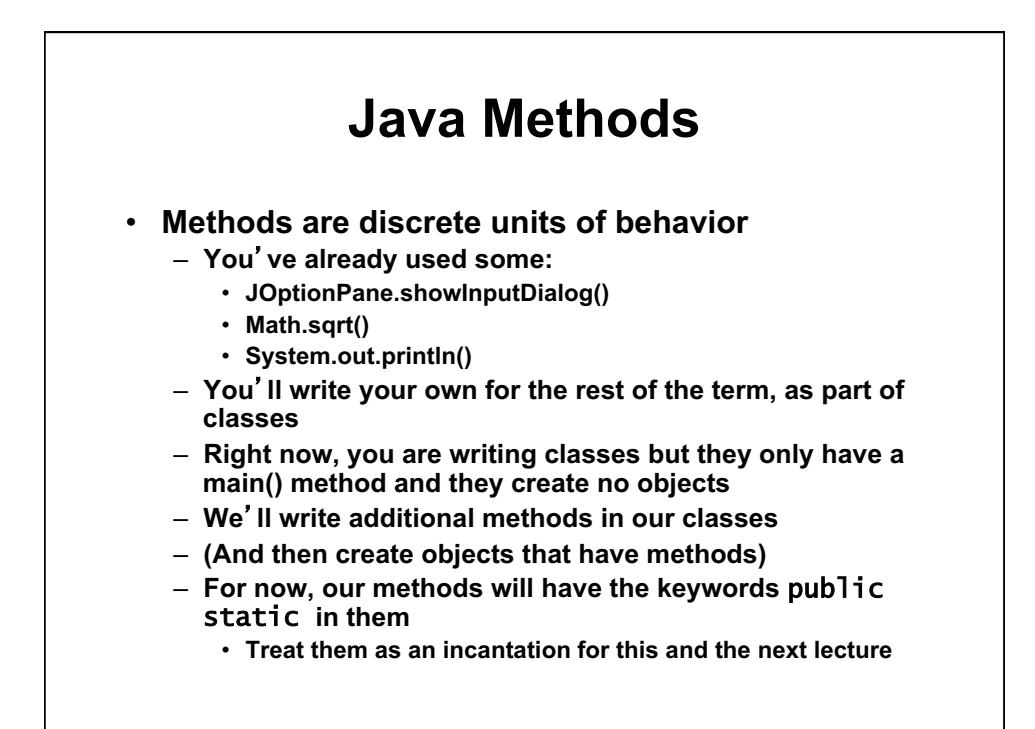

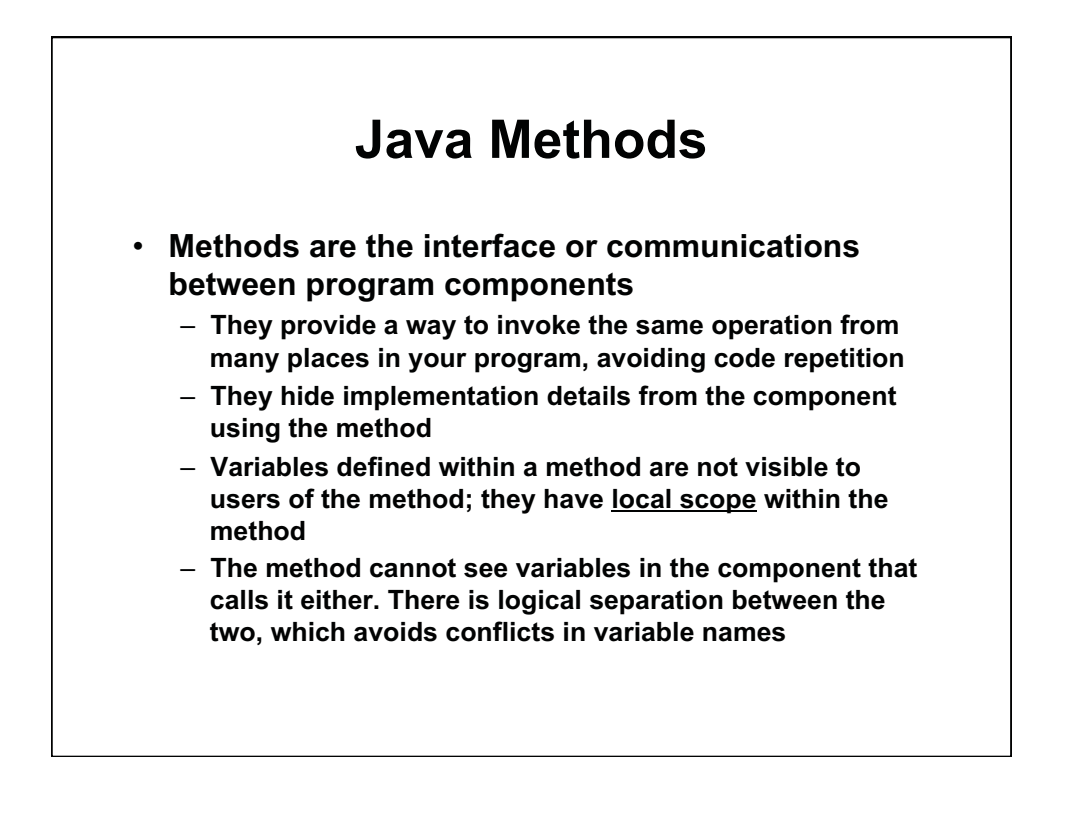

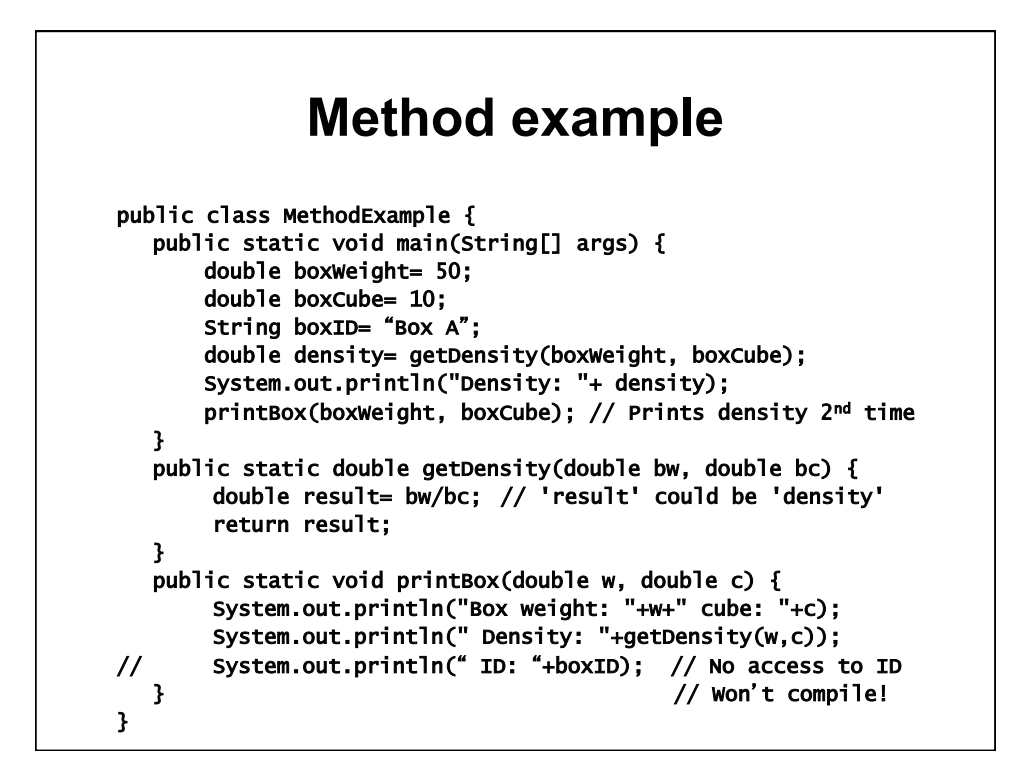

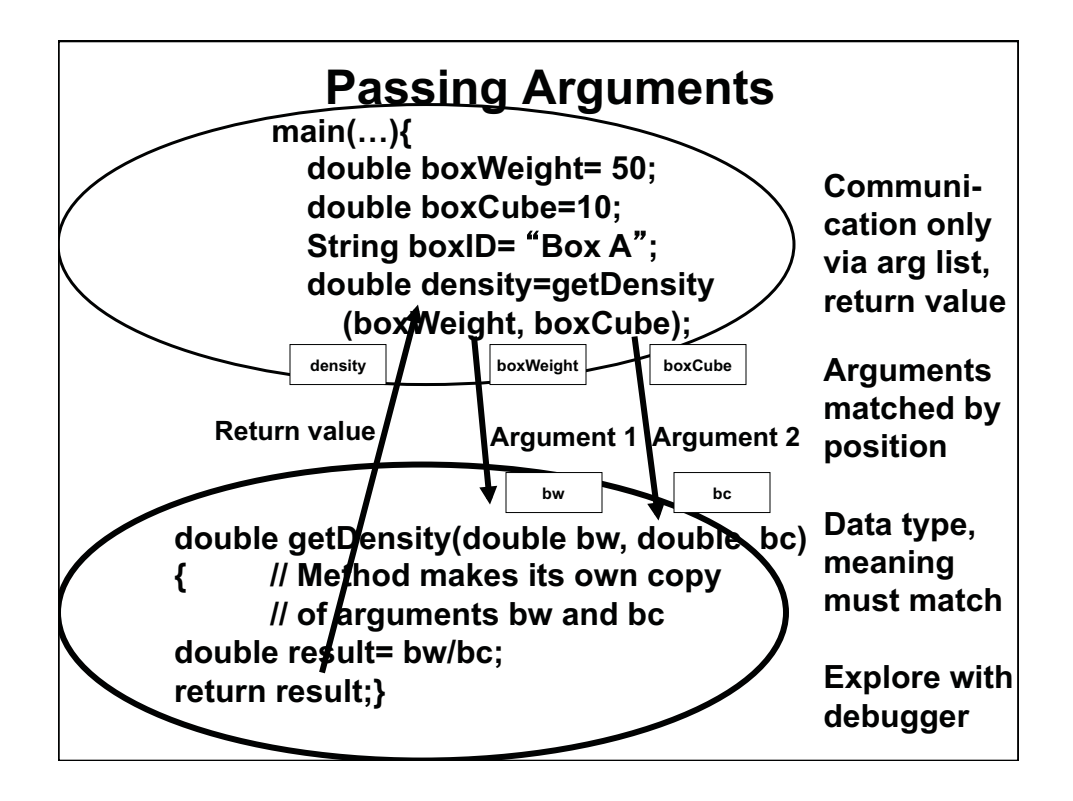

1.00 / 1.001 / 1.002 Introduction to Computers and Engineering Problem Solving Spring 2012

For information about citing these materials or our Terms of Use, visit:<http://ocw.mit.edu/terms>.